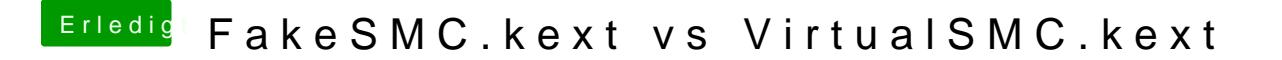

Beitrag von anonymous\_writer vom 22. Dezember 2018, 23:41

Weil es läuft und es nix zum meckern gibt.

Ich nutze auf allen 3 Hack s nur noch den Virtual SMC und bin vollauf zufrie